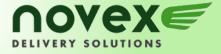

# Online User Guide

Welcome to the new Novex Online Ordering System

What you need to start!

- 1. Account Number, Web ID and Password
- 2. Postal Codes to ensure 100% accuracy
- 3. Dimensions of package

Don't know your Account Number, Web ID or password? Please call Customer Care at 604.278.1935 or email info@novex.ca

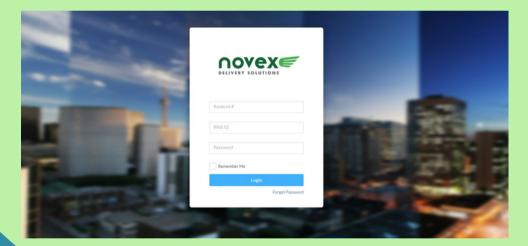

# LET'S GET STARTED

WWW.NOVEX.CA

| Pickup                                                                                | C                                                     |       | Delivery                               | 0                                                          |                                                             |
|---------------------------------------------------------------------------------------|-------------------------------------------------------|-------|----------------------------------------|------------------------------------------------------------|-------------------------------------------------------------|
| Company Name                                                                          |                                                       |       | Company Name                           |                                                            |                                                             |
| Street                                                                                | Unit                                                  |       | Street                                 | Unit                                                       | 1. Anything                                                 |
| City<br>Postal<br>Contact Name<br>Email                                               | Prov<br>AB Country<br>CAN V<br>Phone<br>OSave Contact |       | City<br>Pestal<br>CostactName<br>Email | Prov<br>AB V<br>Country<br>CAN V<br>Phone<br>DSave Contact | 1. Anything<br>highlighted in<br>Red is a<br>required field |
| Order Information Ready Time Jun 30, 2021 50:30 AM Vehicle Type Department Select One |                                                       | H > > | Reference<br>Insurance<br>No           | 0                                                          | 2. Dimensions<br>must be                                    |
| Comments Packages (Required)                                                          | Dedured Value                                         |       |                                        |                                                            | added and<br>are in inches                                  |
| Note : Dimensions in - (In) and<br>PackageType<br>Add Package                         | Weight in - (Lbs)                                     |       | Wildh O O                              | ] [ <sup>Weight</sup> ] ③                                  |                                                             |

# CHOOSE YOUR SERVICE LEVEL

| to UCIERA<br>(\$27.36)<br>Today (1310 AM<br>+REG<br>(\$4.94)<br>Today (03.10 PM<br>Foday (03.10 PM<br>Foday (03.10 PM<br>Foday (03.10 PM<br>Foday (03.10 PM | LSHT<br>(\$13.67)<br>Today 1140 AM<br>(\$5.60)<br>Tomorrow 03:00 PM<br>Feders Priority Overright<br>(\$9.73)<br>02-Jul-2021 06:00 PM | LADT<br>(\$ 20)<br>Today (20) PM<br>(\$ 20)<br>Today (20) PM<br>(\$ 40,40)<br>Today (11:0,0M)<br>(\$ 40,19)<br>Today (20) PM | ARNA<br>(K4.50)<br>Today Olicio PM<br>(Saco)<br>02-Jul-2021 Oscol PM<br>Freight - 4 Hour<br>(Salas)<br>Today O2:10 PM | Select the<br>service level<br>and click<br>"Continue" |
|----------------------------------------------------------------------------------------------------|----------------------------------------------------------------------------------------------------|----------------------------------------------------------------------------------------------------|----------------------------------------------------------------------------------------------------|--------------------------------------------------------|
|                                                                                                    | СС                                                                                                    | DNFIRM Y                                                                                                    | OUR ORD                                                                                                    | ER                                                     |

Edit Order Ohange Service Complete

this screen

5-ECO CAR No \$0.00 25 Lbs

\$0.00 Tester

Service: Vehicle: Insurance: Declared Value: Weight: Reference: Waybill #: COD:

Ordered By: Department: Instructions BOX

|                             | DELIVERY SOLUTIONS                              |
|-----------------------------|-------------------------------------------------|
| Account Num                 | per: 9400                                       |
| I                           | 5842912                                         |
| FROM:                       | novex<br>14271 Knox Way                         |
| Ready By:                   | Richmond, BC, V6V2Z4<br>06-30-2021 10:10 AM     |
| SHIP TO:                    | novex<br>14271 Knox Way<br>Richmond, BC, V6V2Z4 |
| Deliver By:                 | 07-01-2021 03:00 PM                             |
| Contact:<br>Service:        | Tester<br>5-ECO                                 |
| Insurance:<br>COD:          | No<br>\$0.00                                    |
| Packages:                   | Piece 1 of 1, Package Type: BOX                 |
| Total Weight:<br>Reference: | 25 Lbs                                          |
| Instuctions:                |                                                 |

VOV

#### WAYBILL PREVIEW

Although waybills are not required for Novex deliveries, this page can be printed for your own tracking purposes OR can be affixed on the package

### TRACK YOUR ORDER

|                  | Order Tr | acking           |        |              |                    |                    |           |           |                  |                  |        |        |    |
|------------------|----------|------------------|--------|--------------|--------------------|--------------------|-----------|-----------|------------------|------------------|--------|--------|----|
|                  | O Search |                  |        |              |                    |                    |           |           |                  |                  |        |        |    |
|                  |          |                  |        |              |                    |                    |           |           |                  |                  | Q, FIN | 10     |    |
|                  | No.      | Order Date 1     | Caller | Service Type | Pickup From        | Deliver To         | Status    | Reference | Pickup Time      | Delivered Time   | POD    | images | Re |
| racking          | 5842912  | 06/30/2021 10:11 | Tester | S-ECO        | novex              | novex              | Open      |           |                  |                  |        | 0      |    |
|                  | 5842906  | 06/25/2021 10:56 | test   | 10-ULTRA     | TCM Industries     | alimar             | <b>G</b>  |           |                  |                  |        | 0      |    |
|                  | 5842905  | 06/25/2021 10:40 | test   | 10-ULTRA     | TCM Industries     | alimar             | 0.00      |           |                  |                  |        | 0      |    |
|                  | 5842904  | 06/25/2021 10:36 | test   | 10-ULTRA     | TCM Industries     | alimar             | Cpus      |           |                  |                  |        | 0      |    |
|                  | 5842870  | 05/21/2021 10:45 | test   | 4-REG        | NOVEX-SALES DE     | Alexander Holbur   | Delivered | test      | 06/13/2021 11:12 | 06/18/2021 07:03 | Test   | 0      |    |
|                  | 5842852  | 05/03/2021 02:29 | Tester | 5-ECO        | Novex Cheryl       | Affinity Law Group | Com       |           |                  |                  |        | 0      |    |
|                  | 5842845  | 04/28/2021 03:52 | KAREN  | 4-REG        | NOVER-SALES DE     | NELMACHINERY       | Com       |           |                  |                  |        | 0      |    |
|                  | 5842844  | 04/28/202103:50  | KAREN  | 4-REG        | NOVEX-SALES DE     | N&LMACHINERY       | Open      |           |                  |                  |        | 0      |    |
|                  | 5842843  | 04/28/2021 01:40 | Ken    | 4-REG        | Novex Cheryl       | Affinity Law Group | Open      |           |                  |                  |        | 0      |    |
|                  | 5842842  | 04/28/2021 01:24 | test   | 4-REG        | NOVEX-SALES DE     | Affinity Law Group | Open      |           |                  |                  |        | 0      |    |
|                  | 5842840  | 04/28/2021 12:48 | Ken    | 4-REG        | Affinity Law Group | Novex Cheryl       | Com       |           |                  |                  |        | 0      |    |
| weredby          | 5042039  | 04/28/2021 11:45 | Ken    | 4-REG        | Affinity Law Group | KPIMG              | Open      |           |                  |                  |        | 0      |    |
| arrenter Product | 5842035  | 04/23/202104:11  | 1234   | 4-REG        | NOVEN SALES DE     | Alexander Holbur_  | 0000      | Test      |                  |                  |        | 0      |    |

- To edit details of an order, select the Order number
- The order can only be edited or cancelled if:
  - Status is Open
  - The order has been entered by a Web User
- After the order is edited, select Complete to re-submit the job. The job number will not change.
- If the status is anything other than Open, please call the Customer Care line 604-278-1935 to make any changes.
- To cancel an Open order, select the Order Number in the Order Tracking tab. Select Cancel Order.

## SEARCH FOR AN ORDER

| novexe            | =              |            |   |            |                |             |            | 0     | 00 |
|-------------------|----------------|------------|---|------------|----------------|-------------|------------|-------|----|
| RELIGION DECEMBER | Order Tracking |            |   |            |                |             |            |       |    |
|                   | O Search       |            |   |            |                |             |            |       |    |
| C Dashboard       | Order Number   | Service    |   | Start Date | End Date       | Pickup From | Deliver To |       |    |
| 38 New Order      |                | Select One | × |            |                |             |            |       |    |
|                   | Reference      | Caller     |   | POD        | Waybill Number |             |            |       |    |
| Order Tracking    |                |            |   |            |                |             |            |       |    |
| CI Address Book   |                |            |   |            |                |             | Reset      | earch |    |
| E Involces        |                |            |   |            |                |             | Q, Filter  |       |    |

You can search for order by:

- Order Number
- Start and End Dates
- Pick Up from
- Deliver To
- Service
- Reference
- Caller (Ordered By)
- POD (Proof of Delivery)

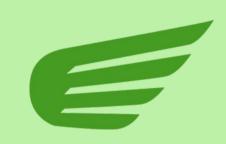

## ADDRESS BOOK

| novexe                   | =                     |                                                     |           |                  |              |                |     | 4 | 9  |
|--------------------------|-----------------------|-----------------------------------------------------|-----------|------------------|--------------|----------------|-----|---|----|
| Internet and the         | Address Book          |                                                     |           |                  | + New Adde   | Q, Filter      |     |   |    |
|                          | Company Name          | Address                                             | City      | State / Province | Zip / Postal | Last Used      |     |   |    |
| C Dashboard              | almar                 | 1600 mc cara street Regina, AB S4N                  | Regina    | AB               | 54N          |                | 12  |   | 12 |
| 🖗 New Order              | TCM Industries        | 14 123 Main St West Hamilton, AB L9C 4G3            | Hamilton  | AB               | L9C 4G3      |                | B,  | - | 4  |
| order Tracking           | Ballard Power         | 4343 North Fraser Way Burnaby, BC V53579            | Burnaby   | BC               | V5J5J9       | 01/08/2021.08  | 18  | 8 | 4  |
| Address Book             | bmo calgary           | 727 17 Ave SW 2fr calgary, AB T2x0b6                | calgary   | AB               | T2s066       |                | B,  | 8 | 4  |
| E Invoices               | best delivery address | 1234 main street vancouver, BC V6a1c4               | vancouver | BC               | V6a1c4       |                | 12' | 8 | 4  |
|                          | Test company Oct 20   | 1130 west georgia street 4 fir Vancouver, BC V6C3A6 | Vancouver | BC               | V6C3A6       |                | 12' |   | 4  |
|                          | test delivery address | 1234 main street vancouver, BC V6a1c4               | vancouver | BC               | V6a1c4       |                | 12' |   | 4  |
|                          | 66633                 |                                                     | ddd       | BC               | V1x2w3       |                | D'  | 8 |    |
|                          | 66633                 | ddd ddd, DC V1x2w3                                  | ddd       | 8C               | V1x2m3       |                | B,  | 8 | 4  |
|                          | Pradeep               | 1234 vancouver, BC V1x3x2                           | vancouver | BC               | V1x3x2       |                | ß   | 8 | 4  |
|                          | Pradeep               | 444 vancouver, BC VIc4s3                            | vancouver | BC               | V1c4s3       |                | C)  | - | 4  |
| Powered by               | Pradeep               | 232 233 vancouver. BC V1c2/3                        | vancouver | BC               | V1c2/3       |                | B,  | - | 4  |
| A Fleet Complete Product | Novex Cheryl          | 14271 Knox Way 105 Richmond, BC V6v2z4              | Richmond  | BC               | V6v2z4       | 05/03/2021.02_ | 12  |   |    |

Add a new entry, edit an existing entry or delete an entry on this screen

|                                                                                                    |                | INVC        | NCES         |          |   |
|----------------------------------------------------------------------------------------------------|----------------|-------------|--------------|----------|---|
|                                                                                                    | =              |             |              | 0        | 4 |
| novex                                                                                                    | Invoices       |             |              | Q, Film. |   |
|                                                                                                    | Invoice Number | Invoke Date | Due Dute     | Amount   |   |
|                                                                                                    | 20072          | 30 Apr 2006 | 30 May 2006  | \$206.64 |   |
|                                                                                                    | 36708          | 31 May 2006 | 30-Jun 2006  | \$56.22  |   |
|                                                                                                    | 406194         | 31-Oct-2016 | 30-Nov-2016  | \$24.98  |   |
|                                                                                                    | 409553         | 30 Nov 2055 | 30-Dec-2056  | \$19.73  |   |
| 9 Incian                                                                                                    | 454155         | 35 Dec-2056 | 30.Jan 2017  | \$13.30  |   |
|                                                                                                    | 419127         | 28-feb-2017 | 30-Mar-2017  | \$37.00  |   |
|                                                                                                    | 422472         | 35 Mar-2057 | 30 Apr -2017 | \$7.96   |   |
|                                                                                                    | 425856         | 30 Apr-2017 | 30-May-2017  | \$6.51   |   |
|                                                                                                    | 429631         | 31-May-2017 | 30-Jun 2017  | \$3.75   |   |
|                                                                                                    | 436203         | 35-A#-2017  | 30-Aug-2017  | \$51.26  |   |
| Contraction of the local division of the local division of the loc | 439525         | 35 Aug 2017 | 30.5ep-2017  | \$30.99  |   |
| A Flort Complete Product                                                                                                    | 449461         | 30 Nov 2017 | 30-Dec-2017  | \$13.40  |   |

You have access to all your invoices from the menu on the left Click on the invoice number that you need, and a PDF file will download.

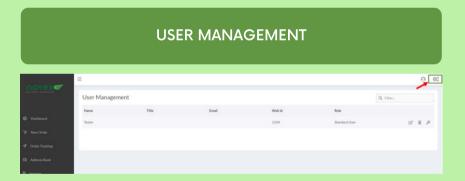

With Administration rights, on this screen you can Edit users, decide what they have access to within the account, manage their default address if they work out of a different location, and much more.

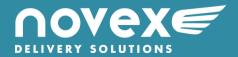